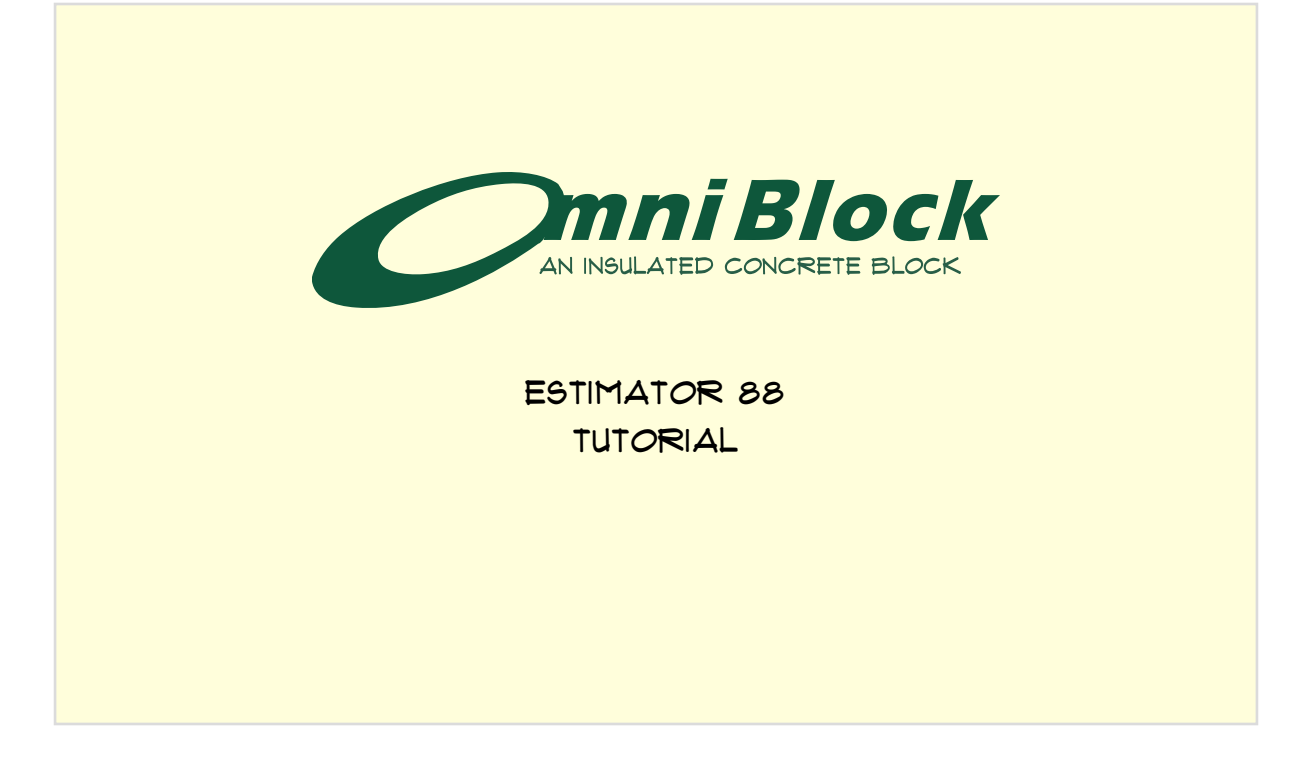

## estimator 88 **TUTORIAL**

- 1. Microsoft office 2016 is recommended.
- 2. This estimator is for omni block 8x8x16.
- 3. The Estimator is to used for the purposes of estimating and should not be used in any way as a contract.
- 4. In no way does this estimator tool bind Omni block. Each user must verify the actual results of the estimator tool..
- 5. independent of this program, a determination of the required data points must be completed (use bid sheet form - See page 28 of this tutorial).
- 6. perform a "save as" immediately so there is an original version .
- 7. The green cells in the program are the only cells that data can be entered. THE OTHERS ARE PROTECTED.
- 8. Estimator 88 has 5 sections:
	- A. Wall information
	- b. Windows and doors
	- c. quantity calculations
	- d. wholesale cost
	- e. quick estimate

An auxiliary hidden area is pricing.

- 9. Each step fully explains the data entry field and its use.
- 10. unit pricing should be supplied by a local distributor. Omni block cannot always supply this information because local block plants control unit pricing due to local aggregate and labor costs.
- 11. In order to become familiar with the estimator, use the same entry numbers as this tutorial. Once familiar, change entries to see how the various data fields relate/affect other data fields.

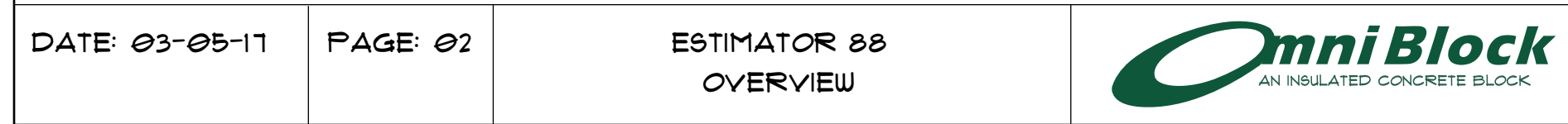

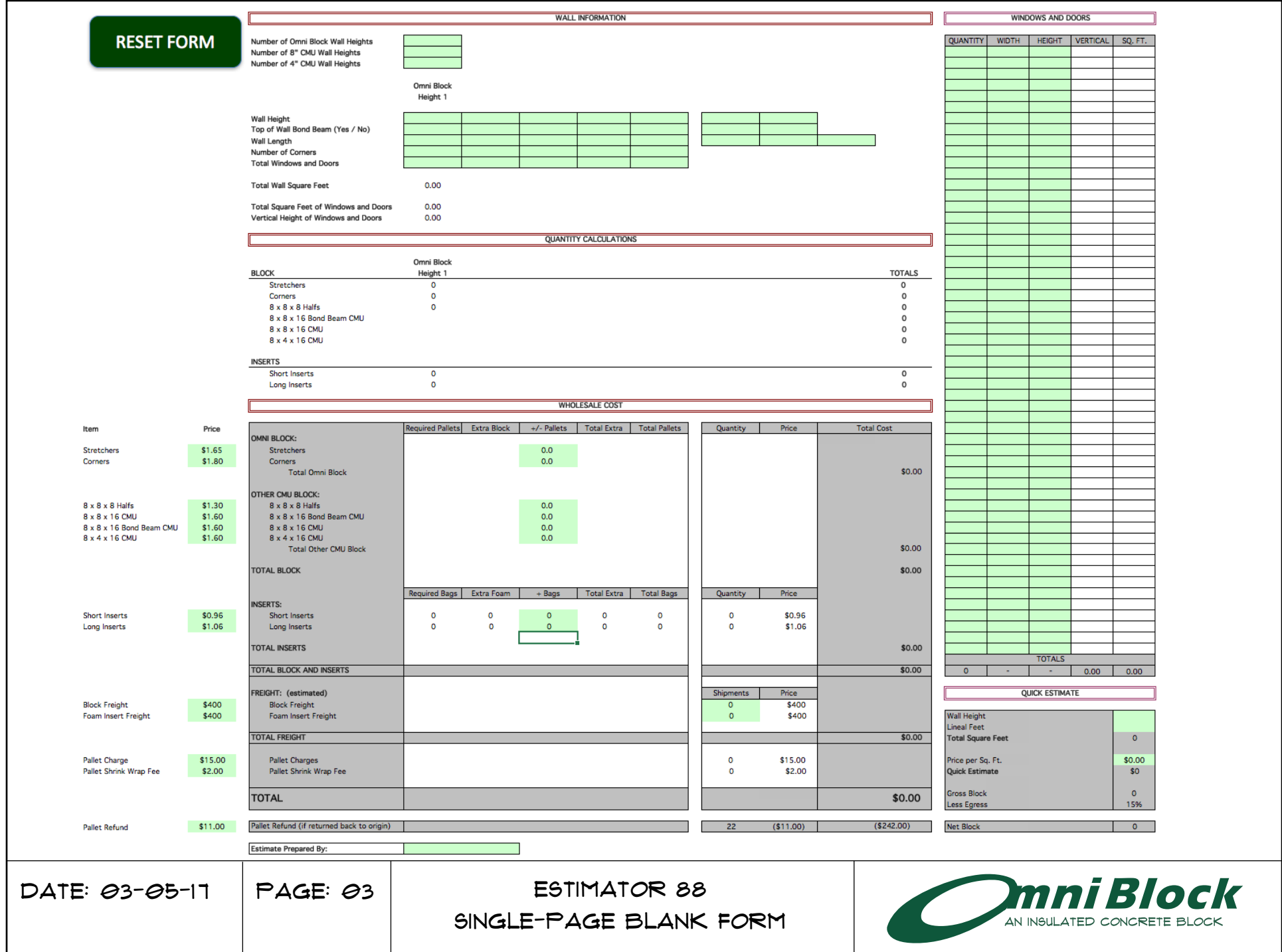

A maximum of 5 different Omni Block wall heights may be used; 2 for 8" standard cmu and 1 for 4" standard cmu.

1. enter the number of different wall heights for Omni Block and If used, 8" and/or 4" high standard CMU.

 $\sqrt{2}$ 

wall height columns only appear when there is a need FOR THEM. IF I IS ENTERED FOR OMNI BLOCK WALL HEIGHT, THEN the other 4 do not appear.

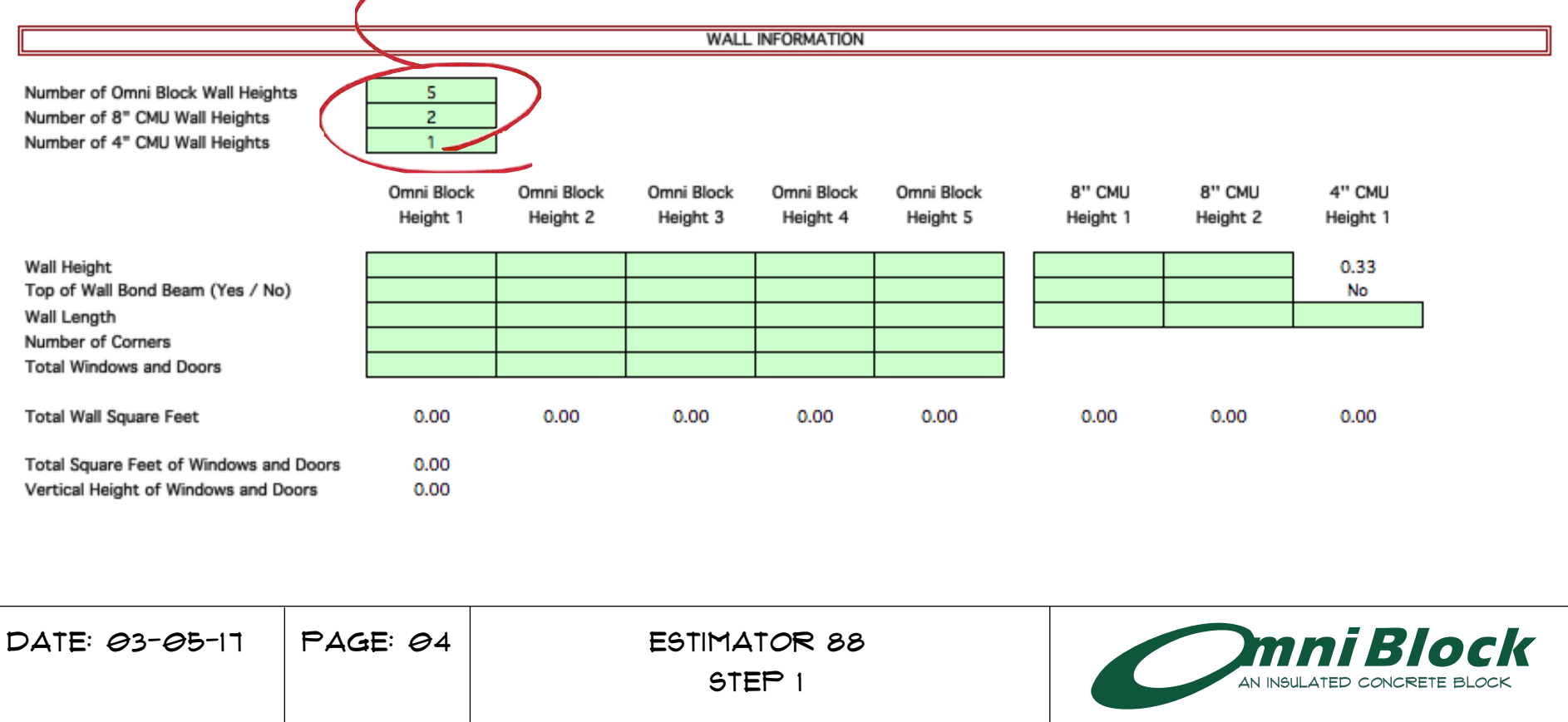

2. For This tutorial, enter 2 Omni block wall heights, 1 8" Cmu and 1 4" cmu.

3. Using the drop down menu under "wall height 1" scroll DOWN TO 10.00.

Notice that the drop down menu only allows for block module (8" increment) options. This is an estimation tool for the 8" high Omni block model and is only available in 8" high units. There is a separate estimation tool for the Omni Block 4" high model.

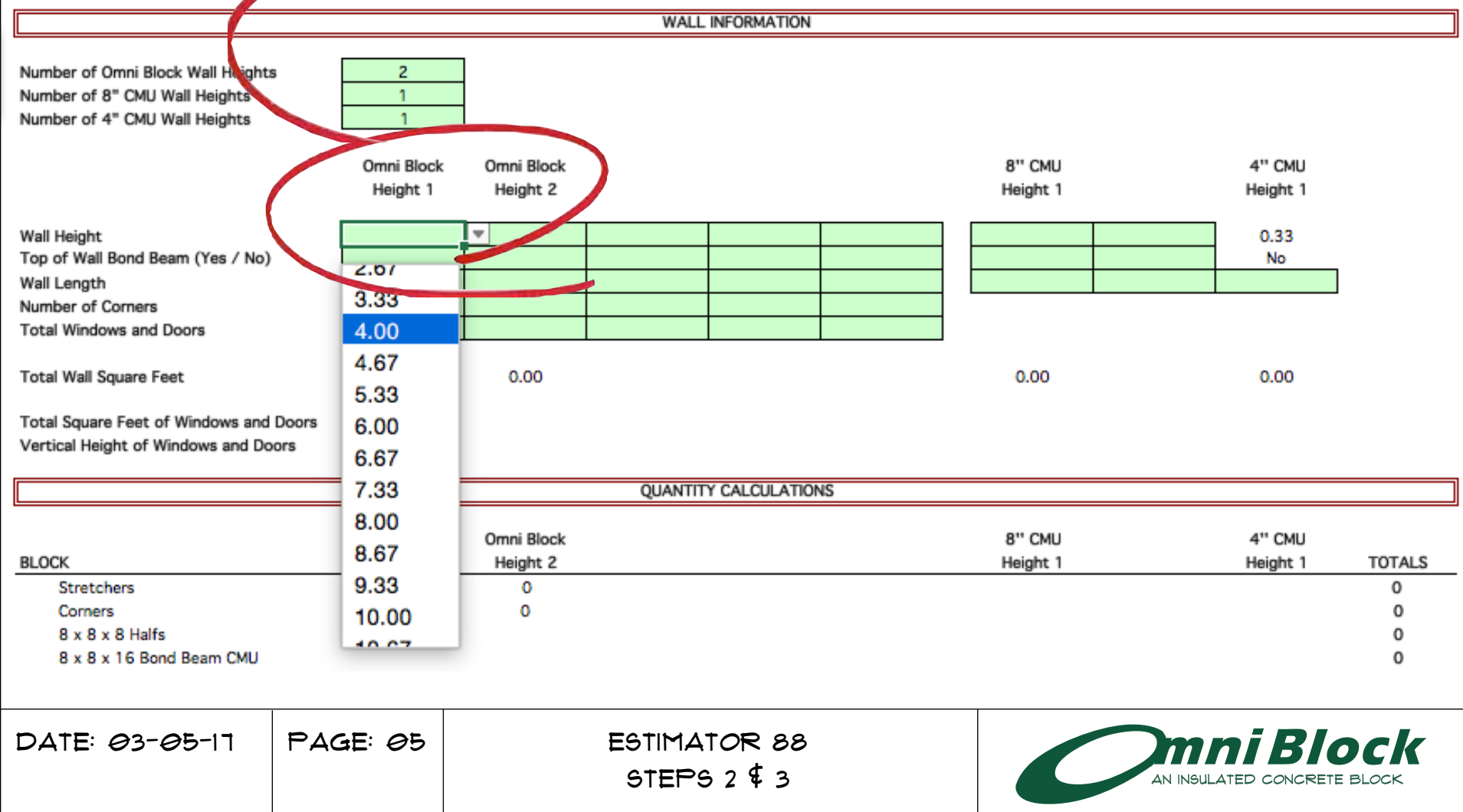

4. Under wall Height 1 Use the drop down menu in the "Top of wall bond beam" cell enter "yes" (Explanation is on  $PAGE (10)$ .

5. ENTER 100 IN THE WALL LENGTH CELL. THE WALL IS 10'0" HIGH BY 100'00" LONG.

add 12'0" then yes then 100'0" under "Height 2".

all Wall lengths should be block module. Block module means that the length must be divisible by 8".

A way to immediately tell if a wall is block module:

- 1) Any even number; 2'0", 4'0", 6'0", 8'0"…
- 2) And even number plus 8"; 2'8", 4'8", 6'8"…
- 3) Any odd number plus 4"; 1'4", 3'4", 5'4"…

In the event a wall length is not block module, round up the data entry to the next block module dimension.

Example: a wall length of 99'6" must be entered as 100'0".

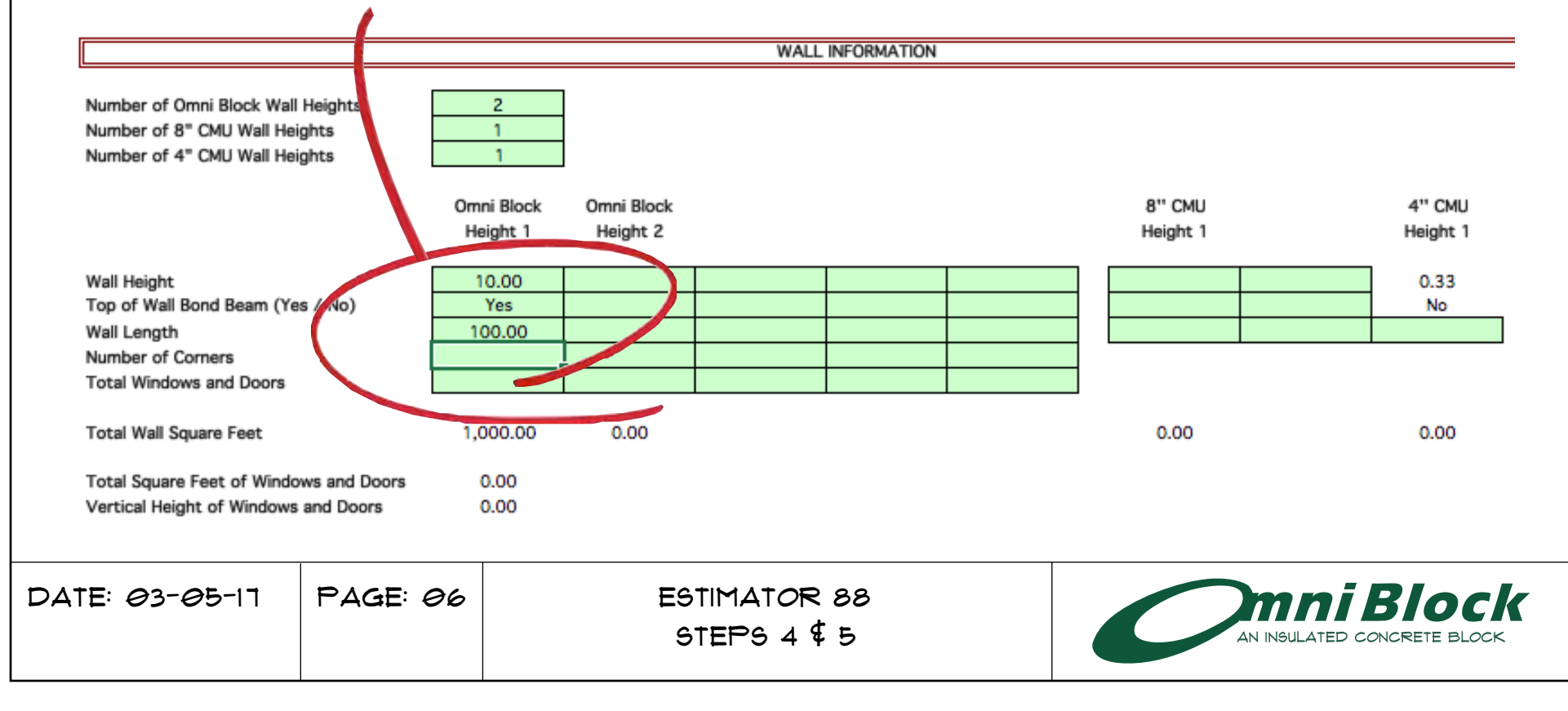

6. In this tutorial there are 4 WINDOWS THAT ARE  $4' \Theta'' \times 6' \Theta''$ . Enter 4 in the first lint under the quantity column.

7. Using the drop down menu under width, select 4.00.

WINDOWS AND DOORS

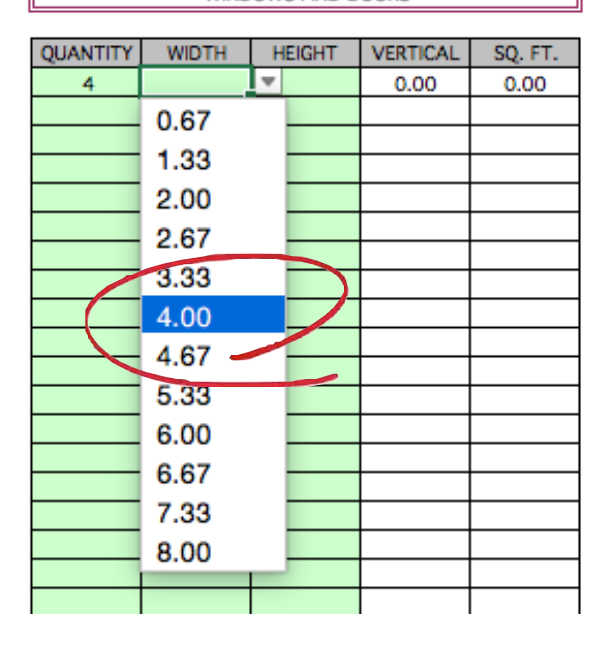

8. Using the drop down menu under height, select 6.00.

**QUANTITY WIDTH HEIGHT VERTICAL** SQ. FT.  $\sqrt{0.00}$  $4<sup>1</sup>$ 4.00 0.00 0.67 1.33 2.00 2.67 3.33 4.00 4.67 5.53 6.00 6.67 7.99 8.00

**WINDOWS AND DOORS** 

Notice that the drop down menu only allows for block module (8" increment) options.

Any time your window dimension is not block module use the next closest smaller option. therefore, a 5'0" WINDOW DIMENSION WOULD REQUIRE A 4'8" data entry.

WINDOWS AND DOORS

The form should appear as shown below.

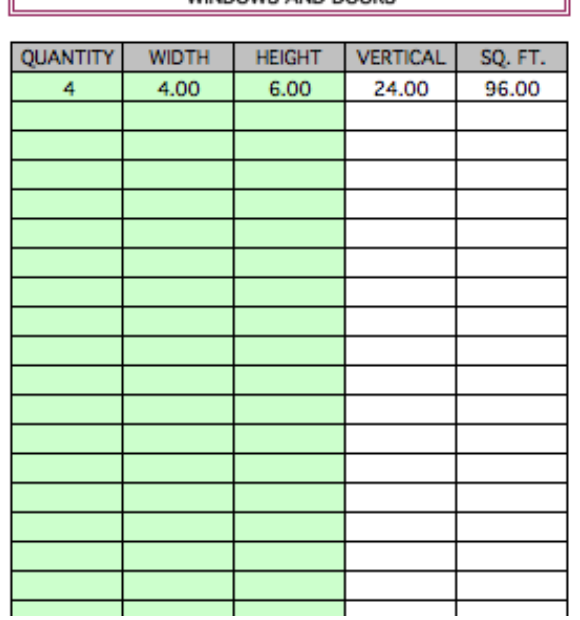

 $PAGE: 07$  $\overline{DATE}$ :  $\Theta$ 3- $\Theta$ 5-17 | PAGE:  $\Theta$ 7 | ESTIMATOR 88

STEPS  $6, 7, 48$ 

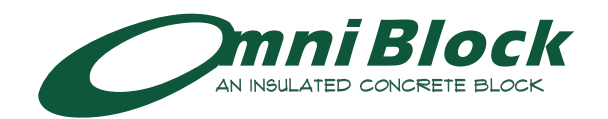

9. Complete the windows and doors section by Entering THE DATA IN THE OTHER CELLS AS SHOWN.

10. The "Number of corners" line is the number of actual corners per each wall height determined from the plan SET. IN THIS EXAMPLE, THERE ARE 4 CORNERS IN THE 10'0" WALL sections and 2 corners in the 12'0" wall sections.

11. Determine the number of windows and doors for each wall height and enter it in the proper cell. In this example, there are 4 window and doors in the 10'0" wall AND 5 IN THE  $12' \odot$ " WALL.

12. The 8" cmu in this tutorial is an example of a cmu stem wall with a standard cmu bond beam. Since there are 200'0" lineal feet of Omni Block and assume a 16'0" x 8'0" garage door (usually never included in the windows and doors) with 2'0" above garage area that will be solid grouted (not omni) is a total length of 216'0". Enter 216'0" in the wall length cell under 8" CMU Height 1.

13. Since the garage door is 8'0" in height and there is normally a 4" slope to the garage floor (recessing the garge door 4") there will need to be 16'0" of 4" block above the garage door to make up the slope. Enter 16'0" in the wall length cell under 4" CMU Height 1.

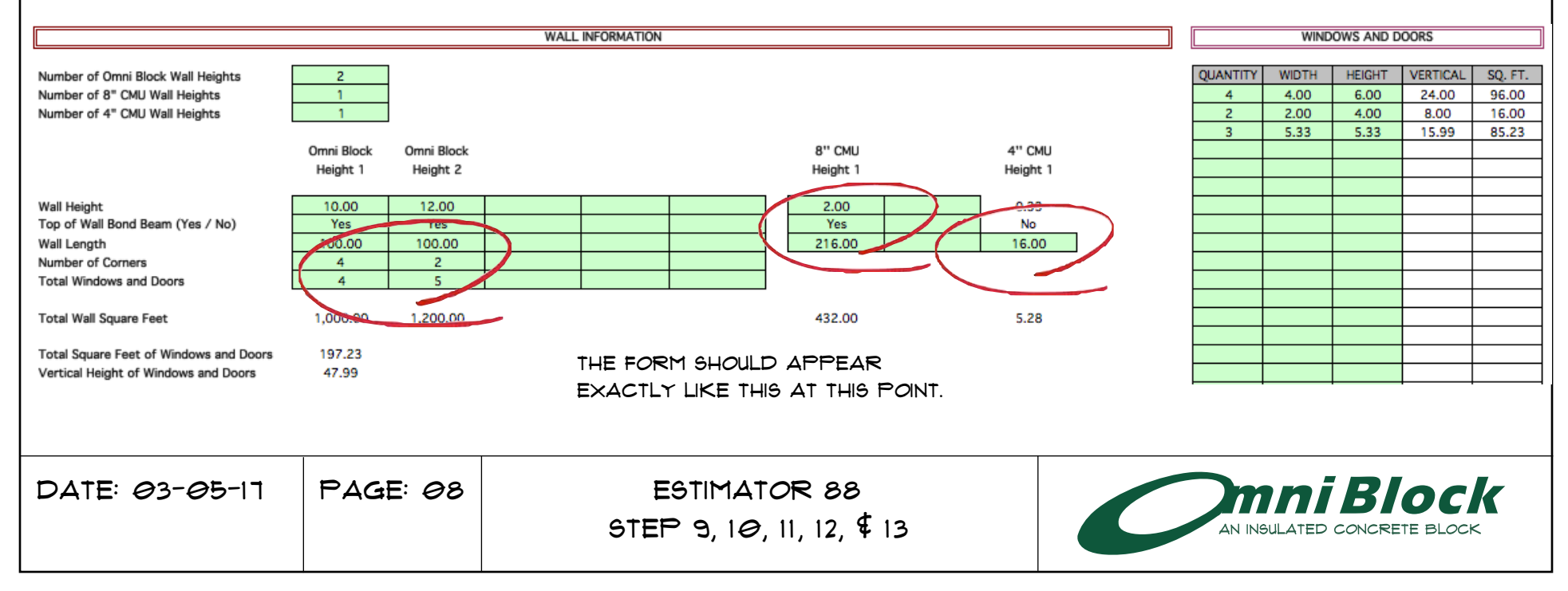

the goal of this estimator to provide very accurate total quantities for the entire project as effeciently as possible. In order to accomplish this goal, all of the window and door opening square footages are deducted from "wall height 1". all of the halves are included in "Wall Height 1" as well.. This means that more block will be deducted from wall height 1 than would be required to actually build it.

Therefore, the block and insert quantities will always be understated for wall height 1 and over stated for any subsequent walls with openings in them, but the total required to build all walls will be accurate.

## Total Square Feet of Windows and Doors 197.23 Vertical Height of Windows and Doors 47.99

ALL QUANTITIES ARE AUTOMTICALLY CALCULATED FROM THE data that is entered in the various cells in the "Wall Information" section. The totals represent the minimum quantities required. These totals do not account for any block breakage, mis-handling, mis-cuts, or possible minor "as built" changes.

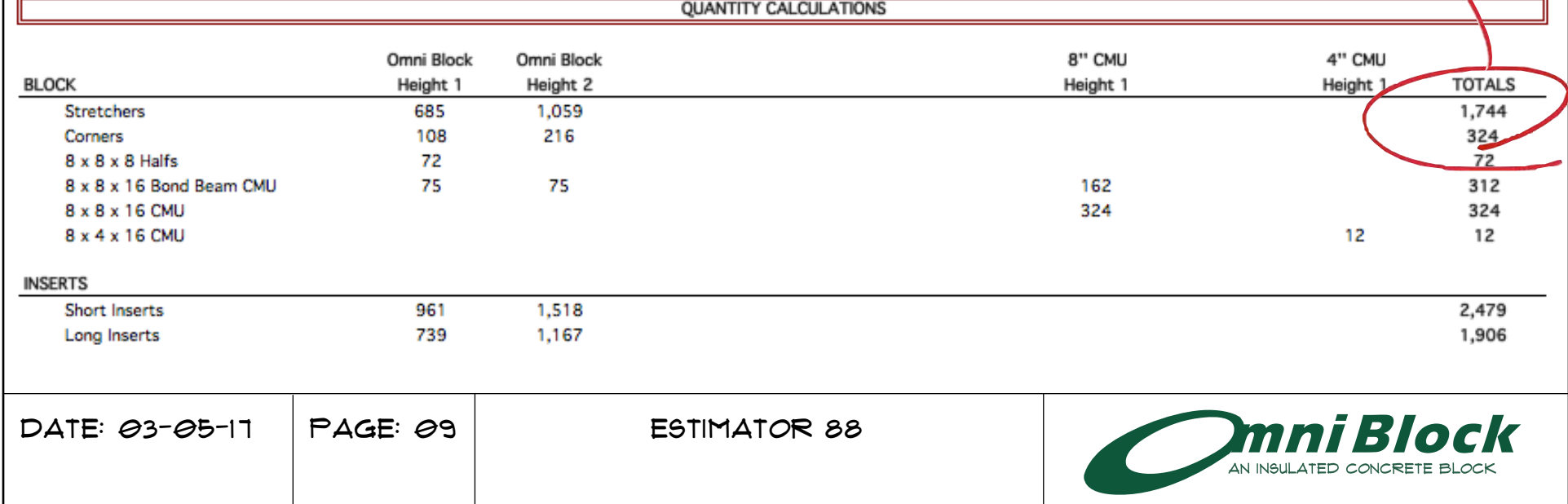

BOND BEAM CMU IS GENERALLY USED A THE TOP OF WALL IF THE STRUCTURAL engineer specifies 2 #5 rebar. Entering "no" means that the entire wall will be Omni Block. If "yes" is entered, then one course of Omni BLOCK IS DEDUCTED AND REPLACED B bond beam cmu.

In this example, bond beam block is REQUIRED, THEREFORE "YES" IS ENTERED FROM THE DROP DOWN MENU IN BOTH W heights. notice 75 bond beam block ARE ADDED WHICH MEANS 15 OMNI BLO ARE DEDUCTED FROM EACH WALL HEIGH

 $\mathbf{z}$ 

 $\overline{1}$ 

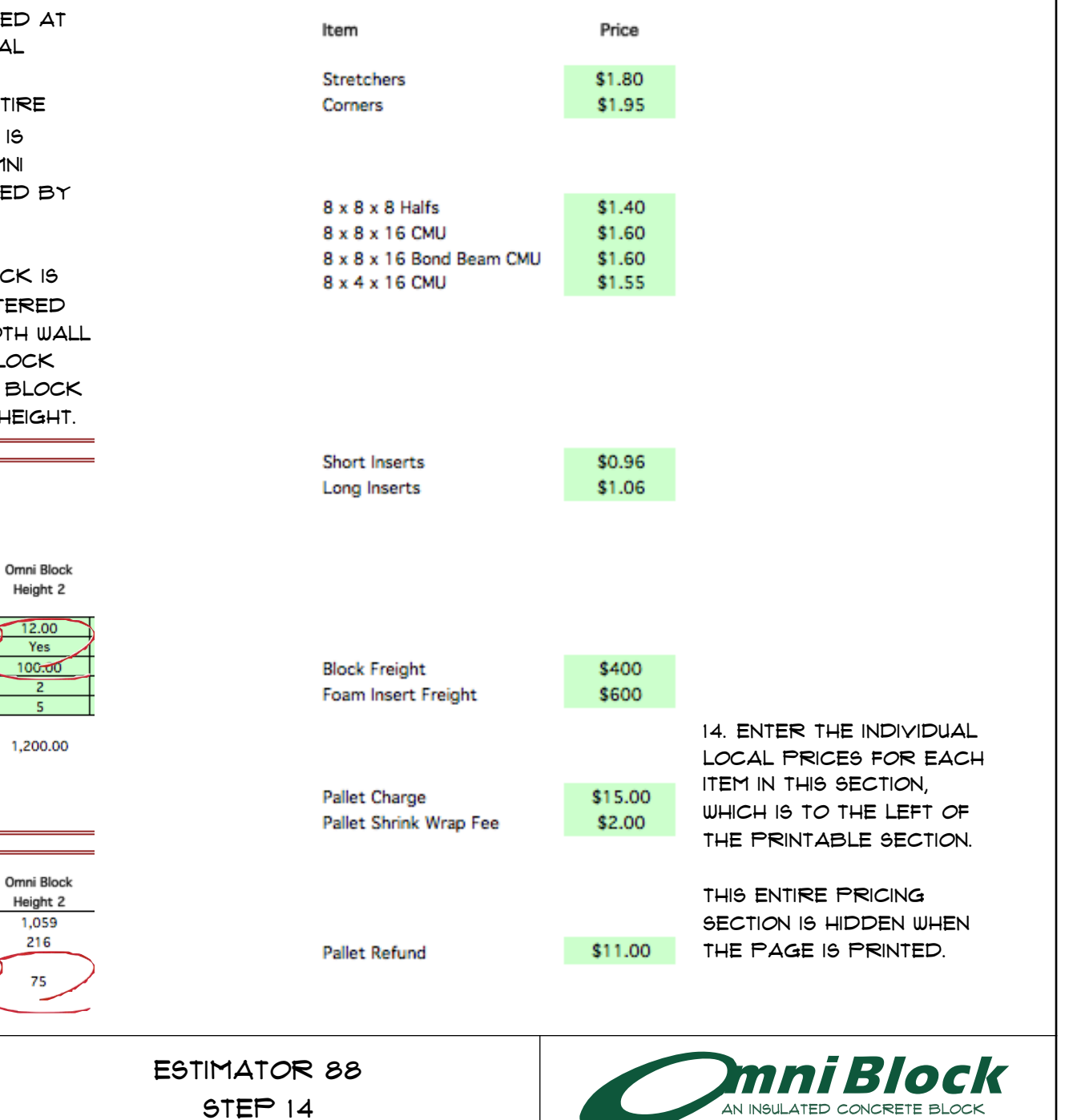

Number of Omni Block Wall Heights Number of 8" CMU Wall Heights  $\mathbf{1}$ Number of 4" CMU Wall Heights Omni Block Height 1

![](_page_9_Picture_131.jpeg)

Total Square Feet of Windows and Doors 197.23 Vertical Height of Windows and Doors 47.99

![](_page_9_Picture_132.jpeg)

## 15. Determine stretcher order quantity. Stretchers are usually stacked 90 to a pallet.

From the "Quantity calculations" section, minimum stretchers required total 1744. Rounding up to the next FULL PALLET, THERE WOULD BE 20 PALLETS OR 1800 STRETCHERS PUT ON THE ORDER.

This would mean that 56 extra stretcher block would BE INCLUDED IN THE 1800..

![](_page_10_Figure_3.jpeg)

15A. Adjust amount of stretchers on the order by adding a pallet (or fraction of a pallet) in the +/- Pallets cell. In this example an extra pallet is added to the order. This means that there are 56 extra block plus 90 stretcher block due to the additional pallet totalling 146 extra stretcher block.

Now there are 21 pallets of Stretcher block on the order totalling 1,890.

![](_page_11_Picture_37.jpeg)

16. Determine corner order quantity. Corners are stacked 90 to a pallet. There are left and right corners stacked separately. there are an even amount of rights (50%) and Lefts (50%) corners on most every project. Note, the corners can be flipped upside down and effectively used thus reducing the exactness of the order quantity.

FROM THE "QUANTITY CALCULATIONS" SECTION THE TOTAL required corners are 324. Rounding up to the next full pallet, there would be 4 pallets or 360 corners put on the order, which would include 36 extra corner block. 36 block is an allowance of a little over 10% and should be enough extra corner block. The corners can be adjusted by entering an additional number of pallets in the +/- pallets cell.

![](_page_12_Picture_63.jpeg)

17. Determine the number of 8x8x8 halfs. Halfs are STACKED 180 TO A PALLET. FROM THE "QUANTITY Calculations" section, total half block required is 72. Rounding up to the next full pallet, there would be 1 PALLET OR 180 HALFS PUT ON THE ORDER, THIS WOULD INCLUDE 108 extra halfs and that is far too many to put on the order.

Halfs are required at all window and door jambs at a frequency of one every other course on both sides of the opening. THIS IS WHY THE VERTICAL HEIGHT OF ALL OPENINGS IS PART OF THE AUTOMATIC CALCULATIONS. IF THERE IS A SITUATION WHERE A BLOCK WALL ENDS OR THERE ARE CONTROL JOINTS, THE HALFS CAN BE ADDED BY ADJUSTING THE +/- PALLETS COLUMN.

![](_page_13_Picture_62.jpeg)

17A. Adjust amount of halfs on the order by entering a negative fraction (expressed by a decimal) in the +/- PALLETS CELL. IN THIS EXAMPLE A -0.50 IS ENTERED effectively reducing the order to 1/2 of a pallet. now THERE ARE ONLY 18 EXTRA HALF BLOCK (108 - 90).

Therefore, 18 plus the 72 from the "quantity calculations" total 90 half block to be put on the order. This should BE PLENTY OF EXTRA HALFS.

![](_page_14_Picture_44.jpeg)

18. Determine the number of 8x8x16 bond beam cmu. Bond beam cmu are stacked 90 to a pallet.

FROM THE QUANTITY CALCULATIONS SECTION, THERE ARE 312 bond beam cmu required. Rounding up to the next full pallet, there would be 4 pallets or 360 bond beam cmu's put on the order.

360 would include 48 extra bond beam cmu's and for this example, assume that is too many extra bond beam cmu block.

![](_page_15_Picture_45.jpeg)

18A Adjust amount of bond beam cmu on the order by entering a negative fraction (expressed by a decimal) in the +/- Pallets cell. In this example a -0.40 is entered. there are now only 12 extra bond beam cmu block (48 - 36) because 36 is 40% or 0.40 of a full pallet.

The order would now have 324 bond beam cmu on it.

![](_page_16_Picture_31.jpeg)

19. Determine the number of 8x8x16 cmu. 8x8x16 cmu are stacked 90 to a pallet.

From the "Quantity calculations" section, there are 324 8x8x16 cmu's required. Rounding up to the next full

pallet, there would be 4 pallets or 360 8x8x16 cmu's put on the order.

360 would include 36 extra 8x8x16 cmu's and that is PROBABLY ABOUT THE RIGHT AMOUNT.

This block quantity can be adjusted the same as the other examples provided thus far.

![](_page_17_Picture_57.jpeg)

20. Determine the number of 8x4x16 cmu. they are stacked 180 to a pallet.

FROM THE "QUANTITY CALCULATIONS" SECTION, THERE ARE 12 8x4x16 cmu required. Rounding up to the next full pallet, there would be 1 pallet or 180 8x4x16 cmu's put on the order.

180 would include 168 extra 8x4x16 cmu's and that is far too many.

![](_page_18_Picture_47.jpeg)

20A Adjust amount of 8x4x16 cmu on the order by entering a negative fraction (expressed by a decimal) in the +/- Pallets cell. In this example a -0.90 is entered. This means that there are now only 6 extra 8x4x16 cmu block (168 - 162) because 162 is 90% or 0.90 of a full pallet.

THE ORDER WOULD NOW HAVE 18 8X4X16 CMU ON IT.

![](_page_19_Picture_35.jpeg)

21. DETERMINE THE NUMBER OF SHORT INSERTS. THERE ARE 100 to a bag.

From the "quantity calculations" section, 2,479 short inserts are required. Rounding up to the next full bag, there would be 25 bags or 2,500 short inserts put on the order.

THE ORDER WOULD HAVE 21 EXTRA SHORT INSERTS ON IT.

THE PROGRAM CALCULATES ONE LONG INSERT FOR EVERY stretcher and 1/2 of a long insert for each corner. The short inserts are then calculated at 30% more than the LONG INSERTS. THIS CALCULATION IS BASED UPON A 48" vertical rebar spacing requirement.

![](_page_20_Picture_60.jpeg)

21A Adjust amount of short inserts on the order by entering a positive whole number (inserts are always sold in 100 count bags) in the +/- bags cell.

in this example 1 is entered. This means that there are NOW 121 EXTRA SHORT INSERTS (21 + 100).

The order would have 26 bags of short inserts on it.

![](_page_21_Picture_33.jpeg)

22. DETERMINE THE NUMBER OF LONG INSERTS. THERE ARE  $100$ to a bag.

From the Quntity calculations section, 1,906 long inserts are required. Rounding up to the next full bag, there WOULD BE 20 BAGS OR 2,000 LONG INSERTS PUT ON THE order.

THE ORDER WOULD HAVE 94 EXTRA LONG INSERTS ON IT, WHICH is little more than ideal, but bags are only sold in 100's.

THE PROGRAM CALCULATES ONE LONG INSERT FOR EVERY stretcher and 1/2 of a long insert for each corner. The short inserts are then calculated at 30% more than the long inserts. This calculation is based upon a 48" vertical rebar spacing requirement.

![](_page_22_Picture_62.jpeg)

23. Determine the number of block shipments. There are varying weights of block, but usually there are 13 pallets of block per truckload. The sum of The total pallets column is under the "quantity" column at the line item of "Pallet Charges". Divide this number by 13, then round up and enter the next whole number in the Shipments cell.

 $\blacksquare$ 

In this example 34 pallets would require 2.62 truckloads. therefore, the number 3 is entered under the "shipments" column at line item - "Block freight".

![](_page_23_Picture_64.jpeg)

24. Determine the number of insert shipments. 42,000 or 420 bags of inserts can be loaded into One 53' semi van. THE SUM OF THE TOTAL BAGS COLUMN IS UNDER 420, therefore the number one is entered in the "Shipments" column at line item - "foam insert freight".

25. In some cases, block plants will allow the contractor to return undamaged pallets for credit. In this example. the block plant will credit the contractor \$11.00 per returned pallet. Subtracting this amount from the total yields a net cost. Enter 34 under the "shipments" column into the line item - "Pallet refund".

![](_page_24_Picture_65.jpeg)

The Quick estimate section is not part of an accurate take off for materials, but can be a useful tool.

**OUICK ESTIMATE** 

- A. Enter the wall height
- B. Enter the wall length
- C. enter the local sq. ft. price for omni block.

In this example, the wall height is 11'4" or 11.33, the wall LENGTH IS 200'0" AND THE PRICE PER SQUARE FOOT IS \$3.75.

The quick estimate is \$8,498.

The net block required would be +/- 2164.

If compared to the example provided in this turorial, most of the variance is attributed to a significantly LOWER PERCENTAGE OF EGRESS THAN NORMAL IN THE example.

**QUICK ESTIMATE** 

![](_page_25_Picture_99.jpeg)

![](_page_25_Picture_100.jpeg)

![](_page_25_Picture_101.jpeg)

 $\Omega$ 

![](_page_25_Figure_11.jpeg)

**Net Block** 

![](_page_26_Picture_11.jpeg)

![](_page_27_Picture_10.jpeg)